# *D27. Grafická informácia. Digitalizácia obrazu.*

Počítačová grafika. Grafická informácia. Digitalizácia obrazu. Bitmapová a vektorová grafika. Rozlíšenie. Farebná hĺbka.

## **Počítačová grafika**

- odbor, ktorý sa vo výpočtovej technike prudko rozvíja

– sú to obrázky, ktoré boli vytvorené alebo upravované pomocou počítača. Počítačová grafika sa používa v rôznych odvetviach, napríklad v architektúre, reklame, medicíne (röntgenová počítačova tomografia, magnetické rezonančné zobrazenie, 3D-obrázky pri chirurgických operáciách,…) a vo filme, tlač, reklama, média, internet, hry...

## **Grafická informácia**

– obrázky, fotografie, schémy rôzneho druhu vytvárané priamo pomocou počítača alebo pomocou prídavných technických prostriedkov (skener, dig, fotoaparát...)

Hovorí sa, že raz vidieť je lepšie ako sto krát počuť. Preto je grafická informácia niekedy dôležitejšia ako text. Čo sa týka spôsobu, akým uchovať obrazovú informáciu v počítači, opäť môžeme povedať, že neexistuje univerzálne riešenie tohto problému. Dá sa však povedať, že existujú dva rôzne pohľady na tento problém. Prvým z nich je pozeranie sa na obrázok ako na sieť (**raster**) veľmi malých štvorcov - **pixlov**. Uloženie grafickej informácie pomocou takéhoto prístupu voláme **rastrová grafika**. Druhý prístup je pozeranie sa na obrázok ako na zoskupenie objektov (alebo ich častí), ktoré sa dajú nakresliť pomocou matematických vzorcov a funkcií. Tieto objekty majú svoje vlastnosti ako polohu na obrázku, veľkosť, farbu, priehľadnosť povrchu, lesklosť povrchu... Tieto vlastnosti sú vstupnými parametrami (**vektormi**) matematických vzorcov a funkcií, pomocou ktorých sa objekty nakreslia. Uloženie grafickej informácie pomocou takéhoto prístupu sa nazýva **vektorová grafika**.

# **Grafický softvér**.

Medzi **rastrové editory** patria programy na spracovanie fotografií alebo na vytváranie kreslených obrázkov či animácií. Medzi najjednoduchšie rastrové editory patrí napríklad i program Maľovanie (Paint), ktorý je súčasťou operačného systému Windows. Vyspelejším editorom je grafický editor GIMP, ktorý je zadarmo. Z českých grafických editorov je známy editor Photo Studio od firmy Zoner. Najznámejšie komerčné editory sú PhotoShop od firmy Adobe, Paint Shop Pro od firmy Corel a Fireworks od firmy Macromedia.

Najznámejšie **vektorové editory** sú Corel Draw od firmy Corel, Illustrator od firmy Adobe a z českých je známy Callisto od firmy Zoner, ktorým tiež hovoríme DTP (Desktop Publishing) programy na tvorbu plagátov, novín a pod.

Medzi vektorové editory, ktoré umožňujú vytvárať animácie, patrí editor Flash od firmy Macromedia a medzi vektorové editory patria tiež **3D modelovacie nástroje,** z ktorých je najznámejšie 3D studio MAX. Z 3D modelovacích programov, ktoré sú zadarmo, sú známe Blender a Maya.

#### **Získavanie obrázkov:**

- 1. sami si ich nakreslíme (raster, vektor)
- 2. nasnímame (naskenujeme) ich
- 3. získame hotový obrázok z dig. fotoaparátu, dig. videa, z diskety, CD, z Internetu

#### **Práca s obrázkami:**

- 1. vytváranie obrázkov grafický editor
- 2. prehliadanie a úprava fotografií prehliadač obrázkov (IrfanView, ACDsee a XnView)

#### **Digitalizácia obrázku - proces prenosu obrázku do číselného tvaru Rastrová grafika**

Rastrové obrázky sú rozdelené na sieť myslených štvorčekov - **pixlov**. Rozmer každého obrázka je pre počítač počet pixlov na šírku x počet pixlov na výšku. Pre každý pixel (štvorček) je nutné okrem polohy (riadok a stĺpec) zakódovať aj farbu, resp. ďalšie parametre.

**Rozmeru obrázku** znamená počet bodov (pixlov) šírka x výška

**Farebná hĺbka** - počet bitov potrebných na zakódovanie farby.

Ak je obrázok monochromatický (čierna a biela farba), kódovanie je jednoduché (1 - rozsvietený (biely) bod, 0 - nerozsvietený (čierny) bod), napr.

A teda zápis v riadku vyzerá : 011000110 100101001 010010010 001000100 000101000 000010000 (viď. Wikipedia)

#### **Vektorové obrázky**

Tie sú tvorené nie skupinou štvorčekov, ale základnými objektmi, ktorých algoritmy zostrojenia sú vopred známe, len treba zaznamenať (zakódovať) ich základné charakteristiky (napr. pre kružnicu súradnice stredu, polomer, príp. farba čiary napr.: **K40Ž200150** - kružnica s polomerom 40 žltej farby a so súradnicami stredu 200 150).

#### *Príklad:*

Predstavme si, ze chceme niekomu telefonicky úplne verne popísať, ako vyzerá nejaký obrázok. Náš popis musí byť ale tak zrozumiteľný, aby si dotyčný na druhom konci telefónu dokázal podľa nášho popisu vytvoriť presne taký istý obrázok. Ako to urobíme?

Na obrázok priložíme *štvorcovú sieť čiar (raster).* Dohodneme sa, že každý štvorček tejto siete budeme považovať za najmenšiu čiastočku informácie – za jeden obrazový bod. Zvolíme si veľkosť **základného štvorčeka**. To je prvá časť digitalizácie – rozdelenie.

Ďalej zadáme *rozmery celého obrázka* počtom stĺpcov a riadkov (rastra)– napr. 100x40základných štvorčekov.

Ďalej o každom štvorčeku (obrazovom bode ) oznámime, akou farbou ho má vyfarbiť. Hovoríme o **farebnej hĺbke**. (To však vyžaduje, aby sme obaja mali pred sebou rovnaké farbičky, ktoré sú rovnako očíslované.) A potom môžeme diktovať štvorček za štvorčekom, ako má byť vyfarbený…Ak by bol obrázok čiernobiely, o každom bode by sme povedali napr. 1 – biely, 0 – čierny…

Všeobecne platí, že pomocou n bitov môžeme **zakódovať 2<sup>n</sup> rôznych farieb** pre jeden bod. (Biológovia tvrdia, že ľudské oko dokáže rozlíšiť až 4 miliardy farebných odtieňov.)

#### **T.j. ak použijeme**

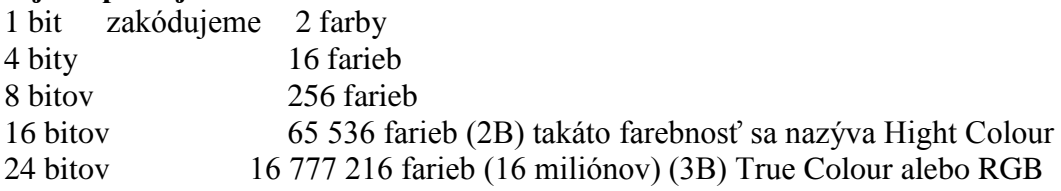

32 bitov 4 294 967 296 farieb (4 miliardy) (4B) CMYK profesionálne spracovanie obrazu pre tlačiarenské účely

Veľkosť obrázkov sa udáva v **pixloch** (picture element – obrazový bod) šírka x výška

#### *Príklad:*

Predstavme si, že máme obr. veľkosti 640x480 (čiže 307 200 bodov- bitov = 38 400 B teda 37,5 KB. Súbor BMP bude mať rôznu veľkosť podľa počtu farieb: Čiernobiely 37,5 KB 16 farieb 150 KB 256 farieb 300 KB HC 600 KB TC 900 KB

#### **Otázky:**

- 1. Čo je to počítačová grafika a aké má možnosti, kde sa využíva?
- 2. Aký je rozdiel medzi rastrovou a vektorovou grafikou?
- 3. Čo potrebujeme na tvorbu počítačovej grafiky?
- 4. Aké programy pre prácu s grafikou poznáte (aspoň 4)?
- 5. Ako môžeme získať obrázky?
- 6. Čo rozumieme pod pojmom digitalizácia grafickej informácie?
- 7. Koľko farieb môžeme zakódovať pomocou n bitov?
- 8. Čo môže byť zakreslené týmto *K40Ž200150* kódom?
- 9. Koľko bitov má čiernobiely obrázok 10 x 10?
- 10. Koľko bitov má šesťfarebný obrázok 10 x 10?

#### **Domáca úloha:**

- Informatika str.  $41 42$ .
- Práca s grafikou (stará 2000) str. 48 slovník
- Práca s grafikou (stará 2000) str. 4, 5
- Práca s grafikou (nová 2009) str.  $44 46$ , hárok $1 14$ , hárok $2 10$ oha $11.5$  (jeden obrázok), výpočet - 11.6 (excel)
- Vypočítajte, akú veľkosť s **KB** bude mať obrázok veľkosti 500x250 obrazových bodov a farebnej hĺbke 32 b (8b, 24 b, 1B) (hárok 3 - excel)
- Dokument *priezvisko\_grafika1.xlsx* odovzdajte.